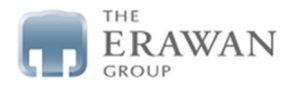

## ช่องทางสำหรับผู้ถือหุ้นในการสงคำถามที่เกี่ยวข้องกับบริษัทฯ และวาระการประชุม ประจำปี 2566

บริษัทฯ คำนึงถึงความสำคัญของผู้ถือหุ้นและเพื่อเป็นการส่งเสริมการกำกับดูแลกิจการที่ดี บริษัทฯ จึงจัดให้มีระบบ ้ รับคำถามเพื่อให้ผู้ถือหุ้นสามารถถามคำถามเกี่ยวกับบริษัทฯ และวาระการประชุมสามัญผู้ถือหุ้น ประจำปี 2566 ได<sup>้</sup> ดังนี้

## ช่องทางเปิดรับคำถาม

1. การส่งคำถามล<sup>่</sup>วงหน<sup>้</sup>า บริษัทฯ จะเปิดรับคำถามถึง **วันที่ 24 เมษายน 2566** โดยผู<sup>้</sup>ถือหุ้นต้องแจ<sup>้</sup>งรายละเอียด วาระที่ประสงค์จะสอบถาม พร้อม ชื่อ ที่อยู่ เบอร์โทรศัพท์ หรือ email ส่งให<sup>้</sup>เลขานุการบริษัท ทาง email address: companysecretary@theerawan.com หรือทางไปรษณีย์ลงทะเบียนที่

> เลขานุการบริษัท บริษัท ดิ เอราวัณ กรุ๊ป จำกัด (มหาชน) ้ เลขที่ 2 ชั้น 6 อาคารเพลินจิต เซ็นเตอร์ ถนนสุขุมวิท แขวงคลองเตย เขตคลองเตย กรุงเทพฯ 10110

2. การถามผ่านระบบการประชุม E-Meeting ผู้เข้าร่วมประชุมสามารถพิมพ์คำถามได้ระหว่างการประชุมผ่าน ระบบการประชุม

บริษัทฯ จะพิจารณาตอบคำถามที่ได้รับในที่ประชุมสามัญผู้ถือหุ้นประจำปี 2566 เพื่อเปิดโอกาสให้ผู้ถือหุ้นอื่นได้ ้รับทราบข้อมลดังกล่าวอย่างเท่าเทียมกัน